## SAP ABAP table CLES S\_ND\_CLASS\_PROPERTY\_ASSIG {Node for the Class-Property-Assignment}

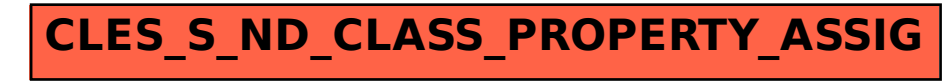